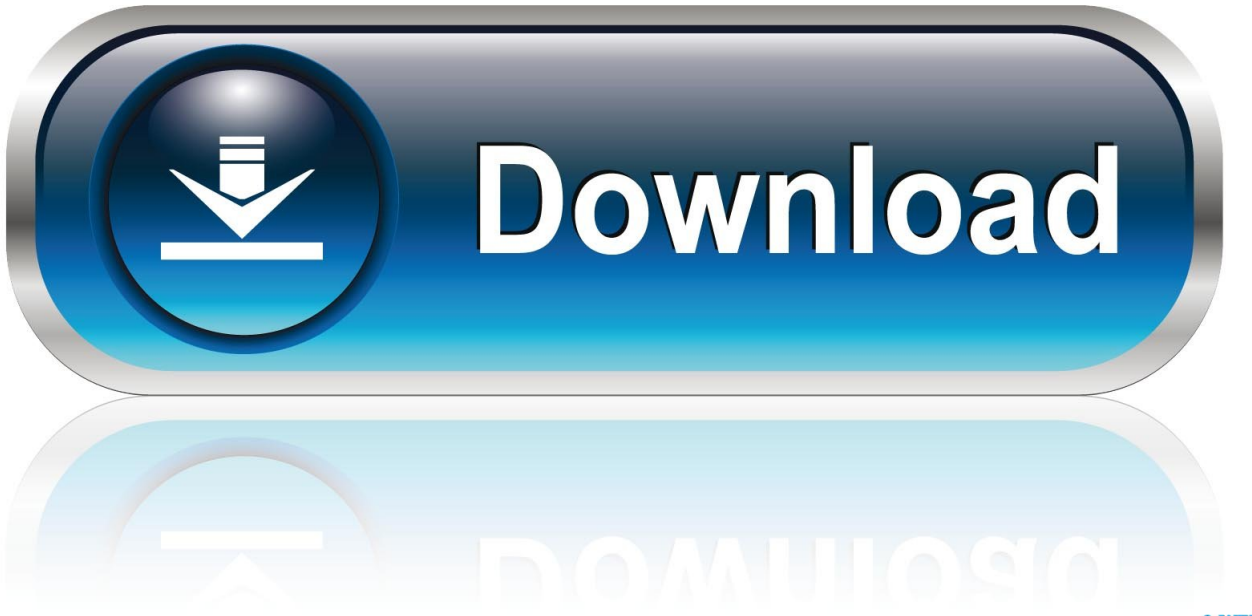

0-WEB.ru

[Intro Maker For Mac](https://tiurll.com/1vgkrn)

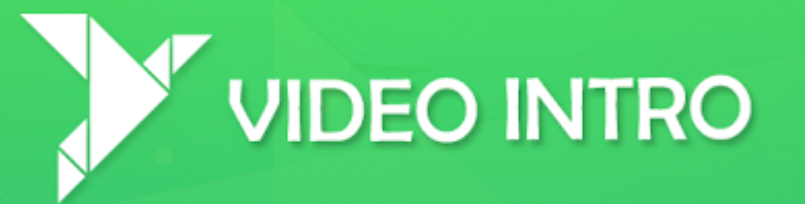

## $\frac{1}{\sqrt{2}}$ <br>
Video Intro $\frac{1}{4}$

**BE** x x x 22

DESIGNING PROMOTIONAL VIDEO **DESIGNING PROMOTIONAL VIDES DESIGNING PROMOTIONAL MIDEO DESIGNING PROMOTIONAL COMPONENT**  **[Intro Maker For Mac](https://tiurll.com/1vgkrn)** 

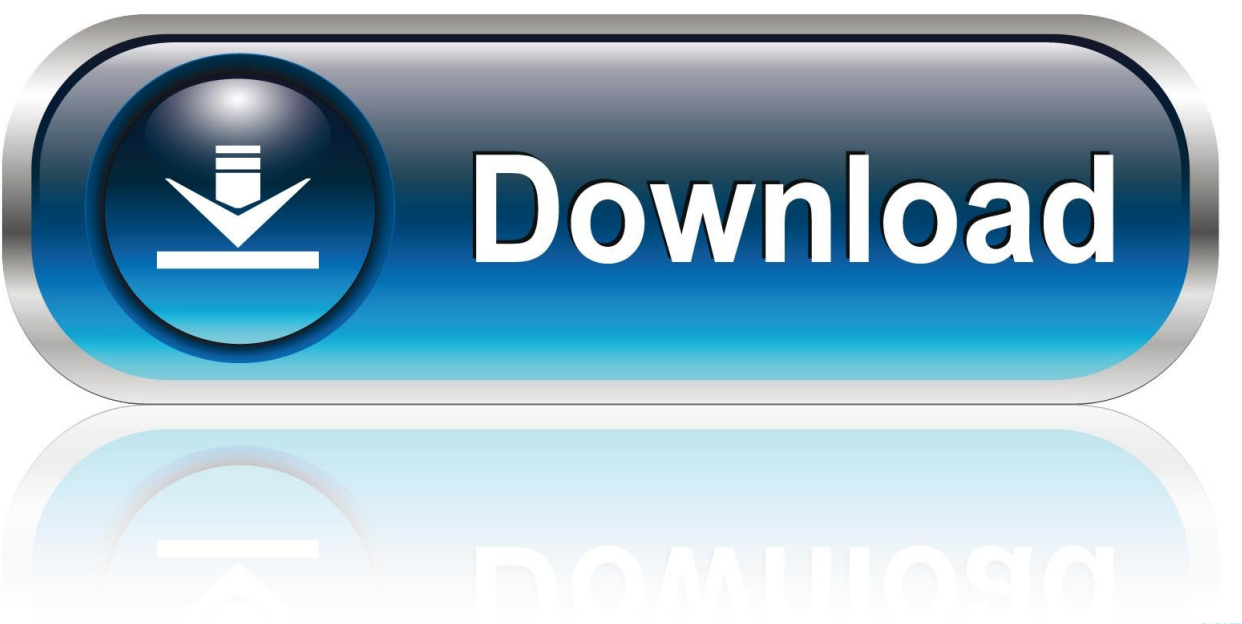

0-WEB.ru

Add texts, emojis, stickers, music, sound effects the way you like Poor at using complex video editing software? Then don't hesitate to download this Intro Maker! Using this intro creator, you can easily create professional intros, outros and ending card or end screen for your videos.. In order to create video intros, you can use YouTube intro maker Intro makers help you create appealing introductions to your videos.. Placeit's YouTube Intro Maker is the easiest tool to create amazing videos in seconds! Boost your YouTube videos with fantastic intros you can make on your own!.

Mac users interested in Intro maker program generally download: Cinematize 3 05 Cinematize 3 is a DVD clip extractor and converter that allows users to extract audio and video clips off of DVDs and convert them into popular formats including QuickTime.. Thousands of well-designed intro templates available for choice and keep on updating more.

## **intro maker**

intro maker, intro maker free, intro maker for youtube, intro maker free download, intro maker online, intro maker mod apk, intro maker panzoid, intro maker no watermark, intro maker app, intro maker download, intro maker without watermark, intro maker apk

Intro Maker For MacIntro Maker For Windows 10Intro Maker For Mac Robotic FreeJun 12,2019 • Filed to: Video Downloader and Recorder • Proven solutions Undoubtedly, by adding an interesting introduction to your videos, you can easily entice your audience or the mass viewers to watch your videos till the very end.

## **intro maker free**

## **intro maker without watermark**

e10c415e6f